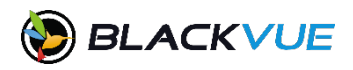

# BLACKVUE SOLUTIONS: FLEET SDK

Through close collaboration with corporate partners, BlackVue developed the Fleet SDK to allow a high level of customization and facilitate the integration of the BlackVue dash cameras with existing fleet management software (FMS). **[Apply now](https://www.blackvue.com/b2b-sdk/#form)** to get your hands on our development kit.

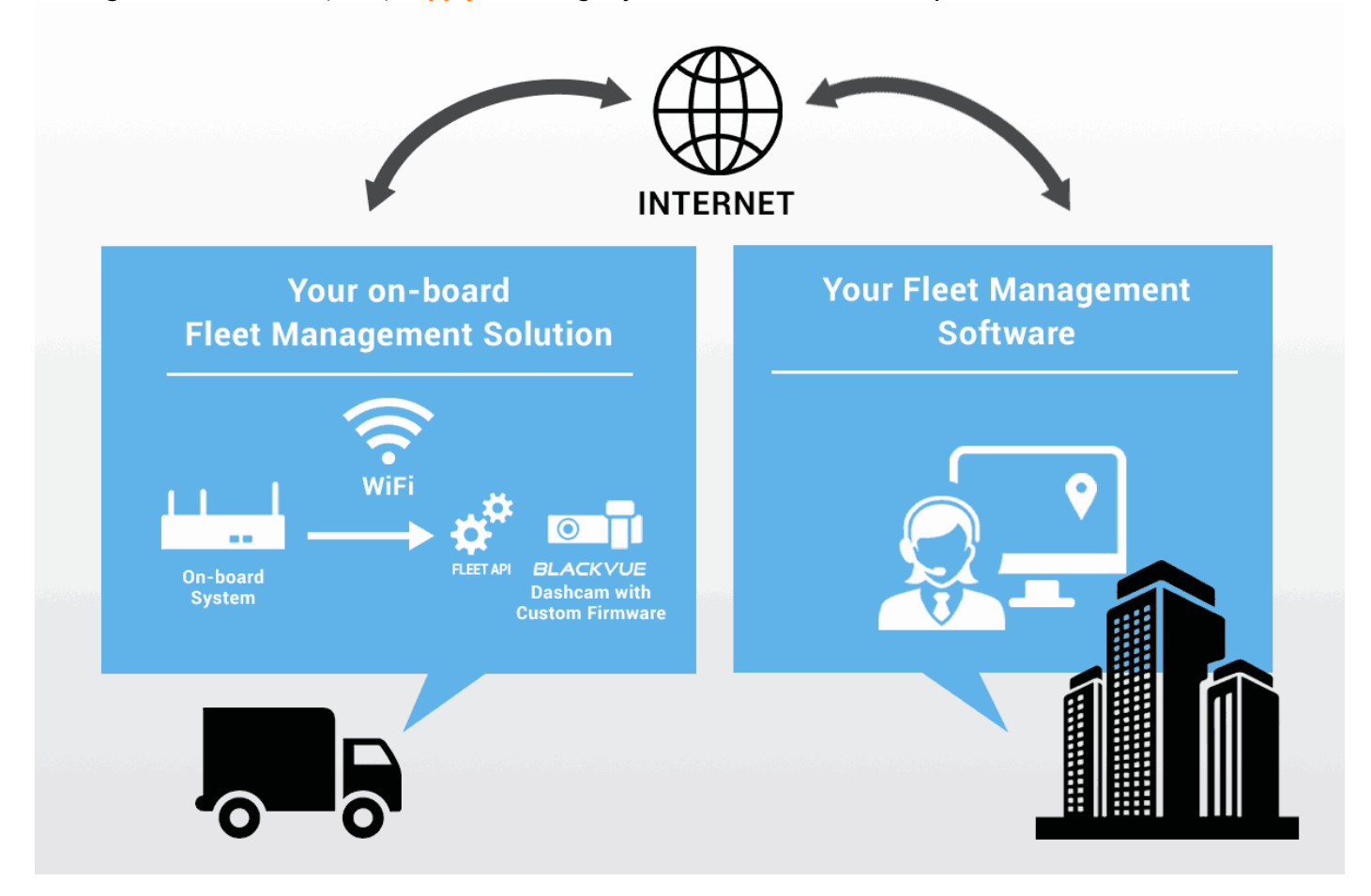

#### WHAT YOU CAN DO WITH THE FLEET SDK:

Core part of the BlackVue Fleet SDK, the Fleet API lets you customize and use BlackVue's dashcams the way you want, including:

- Using calls to retrieve files and information from the BlackVue via your own custom applications.
- Various commands to apply custom settings, trigger recordings, etc. to the BlackVue.

#### WHY USE THE BLACKVUE FLEET SDK?

1. DEEPER CUSTOMIZATION

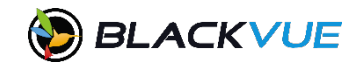

First, the BlackVue Fleet SDK allows for deeper customization of your BlackVue dashcams, in order to fit the needs of professionals. For example, the BlackVue Fleet SDK gives you access to more resolution settings.

## 2. SEAMLESS FLEET SOLUTION INTEGRATION

In addition to those deeper customization options, the BlackVue Fleet SDK gives you the tools to seamlessly integrate the BlackVue dashcams to existing fleet management solutions. Businesses operating large fleets of vehicles make use of telematics to gather data on their vehicles in real time through 3G/4G-capable modules and treat those data in a centralized Fleet Management Software (FMS). The BlackVue Fleet SDK gives you the tools to integrate to your FMS the videos captured by the BlackVue dashcams installed in your vehicles. This means you can leverage the wireless connectivity in your vehicles to access live video remotely or back up important footage recorded by the dashcams. Whether you want to monitor the interior or the outside of a vehicle, BlackVue offers a range of high-quality dashcams adapted to your needs. With the BlackVue Fleet SDK, integrate the best dashcams to your fleet management solution.

## STILL WONDERING HOW YOU COULD USE IT? HERE IS A CASE STUDY:

BlackVue Integration to Fleet Management Solution thanks to the BlackVue Fleet SDK:

BlackVue partnered with a leader in SaaS and fleet management solutions to add critical video recording to their offering.

**Company:** undisclosed US-based large fleet management solution provider. **Customer base:** 50,000+ **Vehicles managed:** 1 million+

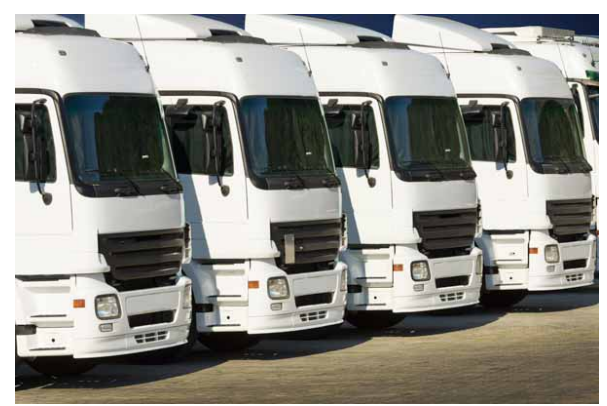

## THE CHALLENGE:

Most fleet management solution providers already process

large amounts of data from the multiple sensors installed in the vehicles they monitor. But data alone do not always tell the whole story. They are not always sufficient to make sense of a specific event or accident.

From that observation, they formulated two problems to solve:

1) What if fleet managers could use video side-by-side with the recorded data?

2) How to provide video recording and monitoring services while keeping those services affordable? Thanks to the Fleet SDK, our partners found answers to all these questions, and are now able to provide their customers with competitive and scalable services that do not compromise on quality.

## THE SOLUTION:

Our partner already had an existing fleet management solution. This means they were already tracking data and events related to sudden braking, speeding, drowsy driving and other risky behavior alongside vehicle-related data such as tire pressure, GPS location, etc. It was critical for our partner to build upon the existing infrastructure and services to add video to their offering without having to reinvent the wheel. **The integration:**

By using the BlackVue Fleet SDK, they were able to link custom-defined events with the corresponding videos. Thanks to this integration, the customers can now access video that shows them exactly what happened, for example in case of a sudden hard-braking event or swerving detected by the lane departure warning system. They can even access additional clips happening before and after the events when more context is needed. This way, they are able to understand the course of actions that led to a given event, and all this within minutes of its occurrence.

## **Alleviating privacy concerns:**

By default, BlackVue dual channel cameras record

constantly. That includes both front and rear cameras. For large fleets where the driver is not the owner of the vehicle, having the rear camera set as a driver-facing camera may raise privacy concerns. To address this issue, our partners used the BlackVue Fleet SDK to trigger the recording of the driver-facing camera only when certain conditions were met, in order to preserve the privacy of the drivers. Meanwhile, the dashcam's buffer memory still allows including in saved files the few seconds leading to the triggering event.

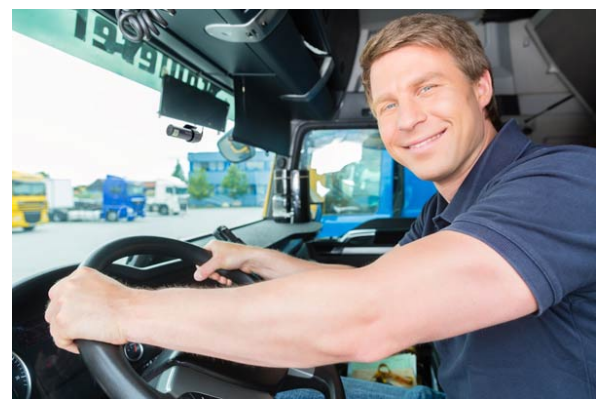

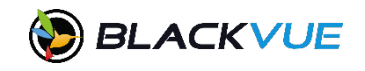

#### *BlackVue Fleet SDK Introduction (v04)*

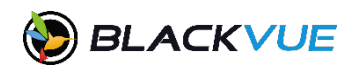

#### WHAT'S INCLUDED IN THE SDK:

#### HARDWARE:

DR750X Plus Series Dashcam with custom firmware.

#### CUSTOM FIRMWARE:

Supporting the BlackVue Fleet API. Please note: the Custom Firmware does not support **BlackVue Cloud** at the moment.

#### FLEET API AND DOCUMENTATION:

Consists of detailed communication protocol instructions supported by the Custom Firmware, as well as a full list of the configuration parameters that can be modified.

With this documentation, you can create client applications for any operating system running on any Wi-Fi-capable device (laptop computer, terminal, mobile phone).

#### SAMPLE APP:

The sample app (currently Android only) lets you get started experimenting with the Fleet API.

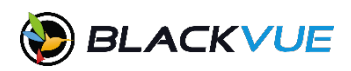

### **FLEET API FEATURES:**

The Fleet API includes all the communication protocols of the standard BlackVue App and adds new protocols supported only by the Custom Firmware.

#### FEATURES

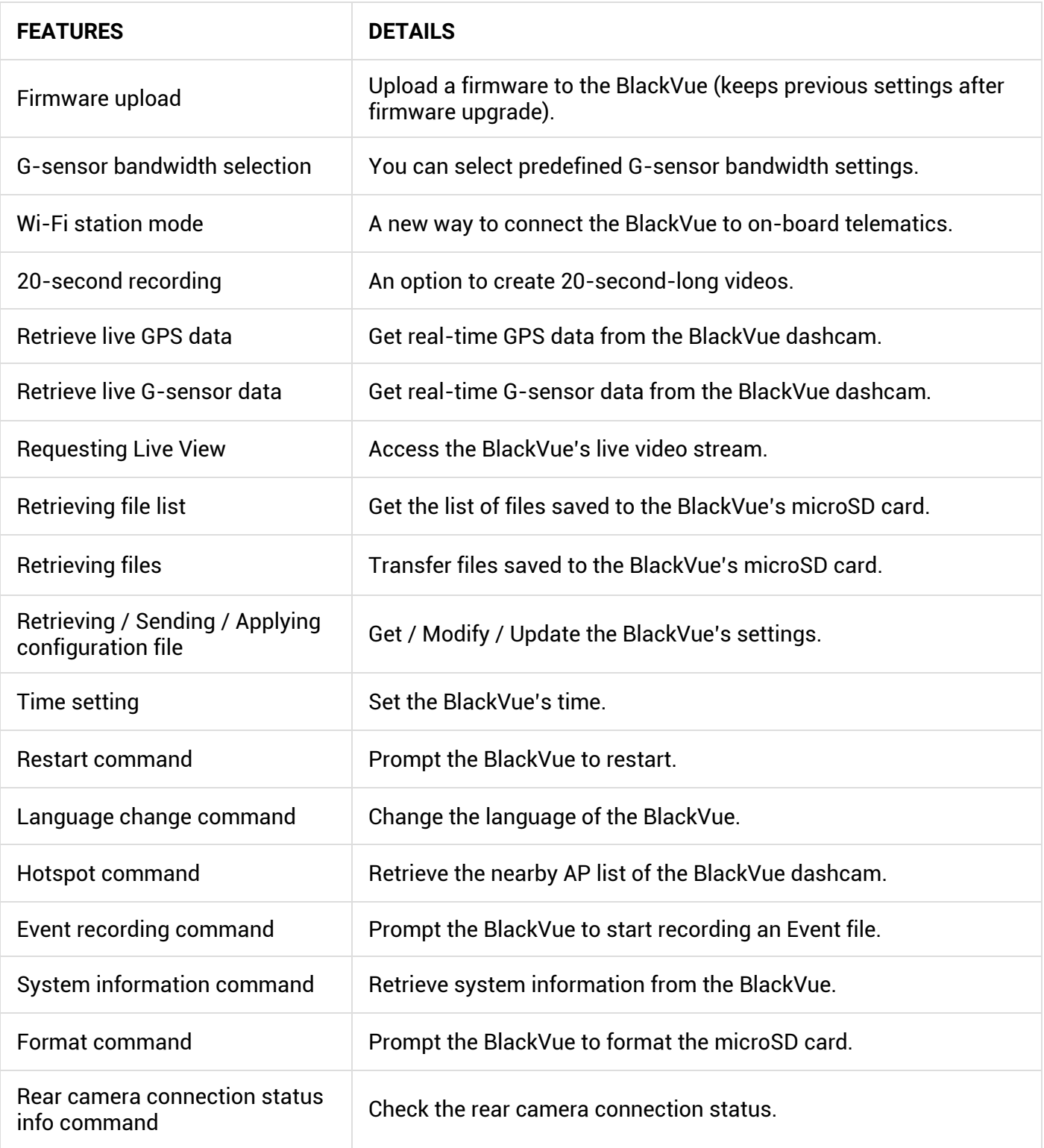

# *BlackVue Fleet SDK Introduction (v04)*

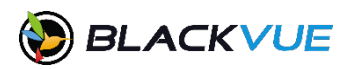

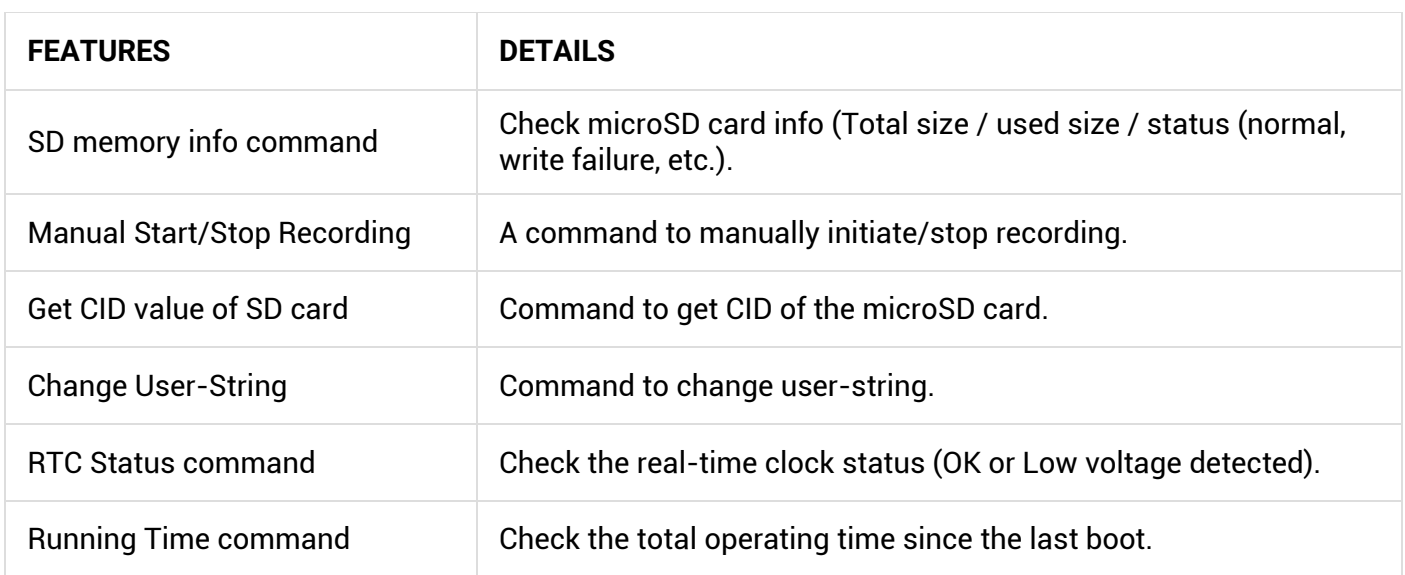

# **APPLY NOW!**

To apply, fill in the form **[HERE](https://www.blackvue.com/b2b-sdk/#form)**.

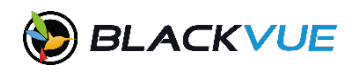

## **FAQS**

**Q:** Can I connect the BlackVue directly to my remote server from the vehicle?

**A:** No, the BlackVue connects to your on-board system, which connects to your server. The Fleet SDK lets you program your BlackVue to connect via Wi-Fi to your on-board fleet management system/module.

**Q:** Does the Fleet SDK give access to BlackVue Over the Cloud or the BlackVue Cloud server?

**A:** No, for the moment, the Fleet SDK is not connected to BlackVue Over the Cloud. For inquiries about Business Cloud Subscriptions, please contact [sales@pittasoft.com.](mailto:sales@pittasoft.com)

**Q:** Can I install the Custom Firmware on any DR750X Plus Series BlackVue dashcam?

**A:** No, regular DR750X Plus Series dashcams do not support the Custom Firmware.

**Q:** How much do the BlackVue Fleet SDK-compatible units cost?

**A:** We have a specific pricing table for BlackVue Fleet SDK units, which is different from our distributor/dealer pricing table.

**Q:** I need a specific feature, but I don't see it in the list. Can I request additional features?

**A:** Yes, we welcome your suggestions and requests for new features anytime. However, the development of new features tailored to your needs may be subject to minimum order quantity (MOQ).

**Q:** So I submitted my online application: what now?

**A:** First, thank you for contacting us. Your application will be reviewed shortly, and bearing that no information is missing, we will contact you soon with a Non-Disclosure Agreement (NDA). Following your signature of the NDA, we will issue you the BlackVue SDK Protocol document, which contain code snippets, and the Custom Firmware-specific configuration details document, as well as a price list. This will let you review whether the Fleet SDK might suit your needs. Finally, if you decide to go ahead with us, you will receive a Fleet SDK-specific BlackVue Dashcam coming preinstalled with the Custom Firmware and a sample Android apk file compatible with the Custom Firmware and Fleet API to get you started.